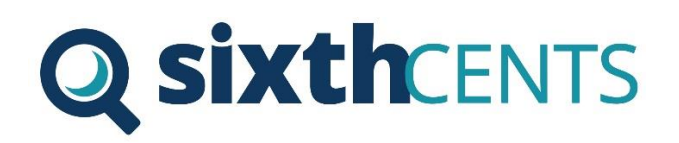

## Overview

SixthCents API is REST based and exposes HTTP endpoints. The API has several URLs and all responses are standard HTTP codes so you easily know what the outcome of an operation was.

# Authentication

Before you can access our main endpoints you must first retrieve a valid token from our "Token" Endpoint. The required details for this endpoint can be found below.

## ENDPOINTS

#### API/TOKEN

**Purpose:** This endpoint is used to generate an authentication token based on a trusted username and password. The provided token can be used to authenticate to all other SixthCents endpoints.

**Header Input parameters:** username and password

**Output:** Authentication Token and an HTTP Response

#### API/SUBMIT

**Purpose**: This endpoint is used to submit a transaction to SixthCents and retrieve a SixthCents decision. A valid authorisation token must be provided.

**Header Input parameters:** Valid SixthCents token.

**Body**: JSON Message representing a Transaction object (See Transaction Objects for Details)

**Output**: A SixthCents decision object in XML or JSON and an HTTP Response

### API/UPDATE

**Purpose**: This endpoint is used to update a previously submitted transaction's outcome. For example to notify SixthCents that a transaction has been cancelled, refunded or charged back. A unique id from a previously submitted transaction should be included in the URL. A special "Transaction Outcome" object is required by this endpoint

**Header Input Parameters: Valid SixthCents token** 

**Body:** JSON Message representing a Transaction Outcome

**Output:** an HTTP Response indicating the result of operations

#### API/HISTORICAL

Purpose: This endpoint is used to submit historical transactions to SixthCents in batches on 50 or less.

**Header Input Parameters: Valid SixthCents token** 

**Body**: JSON Message representing a collection of Transaction objects(See Transaction Objects for Details)

**Output**: an HTTP Response indicating the result of operations

#### API/GETTRANSACTION/{ID}/{CLIENTID}/{SUBCLIENTID}

**Purpose:** This endpoint is used to retrieve a transaction from the SixthCents database. A JSON object containing all relevant data fields pertaining to that transaction will be output, including all of the fields in SixthCents extensive data enrichment process as well as the SixthCents decision. This endpoint is useful for internal reporting.

**Header Input Parameters:** Valid SixthCents token

**Body**: NULL

**Output**: an HTTP Response indicating the result of operations and a JSON object representing the SixthCents transaction

### HTTP Response messages

SixthCents uses standard HTTP response codes to communicate the outcome of operations. A list of HTTP response codes and their corresponding meanings is listed below.

**HTTP Status 200** indicates request success. **HTTP Status 400** indicates an error that resulted from the provided information (e.g. a required parameter was missing, a parameter was given in the wrong format, etc.) **HTTP Status 401** indicates a missing or invalid Authentication token **HTTP Status 404** indicates that the requested endpoint does not exist. **HTTP Status 500** indicates an internal error with SixthCents servers.

# Transaction Objects

The SixthCents API requires Transaction data to be submitted in JSON or XML data representations of hierarchical object models. Full details of these objects can be seen below. Some of the fields are mandatory while others are optional.

API/SUBMIT

# Transaction (Parent Object)

**An object containing information about the transaction (Contains child objects)**

#### Id: String Mandatory

A unique identifier for the transaction

ShopAddress: String Optional

The URL of your website

ClientID: String Mandatory

Your unique Client id provided by SixthCents

SubClientID: String Mandatory

Your unique Sub Client id provided by SixthCents

CheckoutId: String Optional

The checkout ID associated with this transaction

Email: String Optional

The email address the customer supplied

DateTimeCreated: DateTime Mandatory

The date and time the Transaction was created (yyyy-mm-dd hh-mm-ss)

DateTimeClosed: DateTime Otional

The date and time the Transaction was closed (yyyy-mm-dd hh-mm-ss)

Currency: String Mandatory

The three letter code of the currency used for payment (ISO 4217)

UpdatedOn: DateTime Optional

The date and time that the transaction was last modified

Gateway: String Optional

The payment gateway used for the transaction.

BrowserIP: String Mandatory

The IP Address of the customer's browser.

TotalPrice: Float Mandatory

The total value of the Transaction

CancelReason: Enum Optional

The reason why the transaction was cancelled (null if not cancelled)

If the transaction has been cancelled, the reason will be one of the following:

- Customer: The customer cancelled the order
- Fraud: The order was fraudulent
- Inventory: Items were out of stock

Other: The order was cancelled for other reasons

PaymentType: Enum Required

The payment type for the transaction. One of the below values must be used.

- Card
- Paypal

TransactionItems: Collection of TransactionItem Optional

A collection of TransactionItem objects that represent purchased products

Addresses: Collection Of Address Optional

A collection of Address objects that represent billing or shipping addresses.

SocialDetails: Collection of SocialDetails Optional

A collection of SocialDetails objects

CardPaymentDetails: CardPaymentDetails object Mandatory if PaymentType is Card

A CardPaymentDetails object

PayPalPaymentDetails: PayPalPaymentDetails object Mandatory if PaymentType is Paypal

A PayPalPaymentDetails object

CustomerDetails: CustomerDetails object Mandatory

A CustomerDetails object

ClientDetails: ClientDetails object Optional

A ClientDetails object

# TransactionItem (Child Object)

Price: Float Mandatory

The price of the Transaction Item

ShippingRequired: Boolean Mandatory

Indicates if shipping is required for the TransactionItem

Quantity: Integer Optional

The quantity of the TransactionItems purchased

Description: String Optional

A description of the Item Purchased

ProductId: String Optional

The id associate with the product

SKU: String Optional

The SKU of the product

Condition: String Optional

The condition of the item purchased

Brand: String Optional

The Brand name of the item purchased

# Address (Child Object)

### **An Object containing information about the customer's addresses**

AddressType: Enum Mandatory

The address type for the address. One of the below values must be used.

- Billing
- Shipping

FirstName: String Mandatory

The First Name of the recipient

LastName: String Mandatory

The Last Name of the recipient

Address1: String Mandatory

The street address

Address2: String Optional

An optional additional field for the address

Company: String Optional

The company associated with the address

Country: String Optional

The country the address is located in

CountryCode: String Optional

The two letter abbreviation of the country

StateOrProvince: String Optional

The name of the state or province the address is located in

StateOrProvinceCode: String Optional

The two-letter abbreviation of the state or province of the address.

PostCode: String Mandatory

The post or zip code of the address

## SocialDetails (Child Object)

**An object containing information about the customer's social media account(s)**

NetworkName: String Mandatory

The name of the social network

PublicUserName: String Mandatory

The customer's public username

CommunityScore: Integer Optional

Community Score for the customer

ProfilePicture: String optional

URL of the customer's profile picture

Email: String Optional

Customer's email that is registered on the social network

#### Bio: String optional

Short biography of the customer on the social network

AccountURL

URL of the customer's homepage on the social network

Following: Integer Optional

Number of users following the customer on the social network

Followed: Integer Optional

Number of users followed by the customer on the social network

Posts: Integer Optional

Number of posts made by the customer on the social network

# CardPaymentDetails (Child Object)

**An object containing information about card payment details**

CardBin: String Mandatory

The first six digits of the card number used in the payment CardNumberHash: String Optional A SHA256 Hash of the CardNumber AVSResultCode: String Optional Address verification system response code (Single letter) CVVResultCode: String Optional Card Verification Value Response Code (Single Letter) CardCompany: String Optional The company that issued the customer card AuthorisationCode String Optional The authorisation code issued by the Acquirer

# PayPalPaymentDetails

### **An object containing information about a paypal payment**

PaypalEmail: String Mandatory

The payer email assigned to his paypal account as received from paypal

PayerStatus: String Mandatory

The payer status as received from paypal

### PayerAddressStatus: String Mandatory

The payer address status as received from paypal

### ProtectionEligibility: String Mandatory

The merchant's protection eligibility for the order as received from paypal.

### PaymentStatus: String Optional

The payment status as recieved from paypal.

PendingReason: String Optional

The pending reason received from paypal.

#### AuthorisationCode: String Optional

The authorization Id received from paypal

# CustomerDetails(Child Object)

email: String Mandatory

The customer's email address.

FirstName: String Mandatory

The customer's first name.

LastName: String Mandatory

The customer's last name.

### id: String required

A unique numeric identifier for the customer.

CreatedAt: DateTime Optional

The date and time when the customer record was created.

FirstPurchaseDate: DateTime optional

The date and time when the customer first purchased items in the shop.

VerifiedEmail: Boolean required

Whether the customer's email was verified.

# ClientDetails(Child Object)

### **An object containing Technical information regarding the customer's browsing session.**

accept\_language: String *optional*

List of two-letter language codes sent from the client.

user\_agent: String *optional*

The full User-Agent sent from the client.

### API/UPDATE

TransactionOutcome

ClientID: String mandatory

Your six digit client id

SubClientID: String mandatory

Your six digit sub client id

Id: String mandatory

The transaction reference supplied in the original transaction

Outcome: enum

The new status of the transaction selected from the below values

- 0 = Completed,
- 1 = RejectedFraud,
- 2 = RejectedAuthFailure,
- 3 = RejectedSuspicious,
- 4 = Cancelled,
- 5 = ChargebackFraud,
- 6 = ChargebackOther,
- 7 = Refunded,
- 8 = OnHoldReview,
- 9 = ReportedFraud

## EXAMPLE JSON TRANSACTION

### **To be used in the body of the api/submit endpoint**

```
{
```

```
 "TransactionItems":[
```
{

```
 "Price":10,
```

```
 "ShippingRequired":false,
```
"Quantity":1,

```
 "Description":"ACME Toy",
```

```
 "ProductId":"1234",
```
"sku":"1234",

```
 "Condition":"New",
```

```
 "Brand":"ACME"
```

```
 }
```

```
 ],
```

```
 "Addresses":[
```

```
 {
```

```
 "AddressType":0,
```

```
 "FirstName":"Dave",
    "LastName":"Smith",
    "Address1":"42 Roady Road",
    "Address2":"Roadington",
    "Company":"ACME",
    "Country":"United Kingdom",
    "CountryCode":"UK",
    "StateOrProvince":"London",
    "StateOrProvinceCode":EN,
    "PostCode":"SE13 5LP"
  },
  { 
    "AddressType":1,
    "FirstName":"Dave",
    "LastName":"Smith",
    "Address1":"42 Roady Road",
    "Address2":"Roadington",
    "Company":"ACME",
    "Country":"United Kingdom",
    "CountryCode":"UK",
    "StateOrProvince":"London",
    "StateOrProvinceCode":EN,
    "PostCode":"SE13 5LP"
  }
 "SocialDetails":null,
 "CardPaymentDetails":{ 
  "CardBin":"411111",
```
"AVSResultCode":"F",

],

"CVVResultCode":"M",

"CardCompany":"VISA",

"AuthorisationCode":"123456",

```
 "CardNumberSHA256":"ana7347rbfjkf8894u74hff9785yhjr4kf"
```
},

"payPalPaymentDetails":null,

```
 "customerDetails":{
```
"email":"dave@acme.co.uk",

"CreatedAt":"2017-01-01 00:00.000",

"FirstName":"Dave",

"LastName":"Smith",

"id":"123456",

"FirstPurchaseDate":"2017-01-01 00:00.000",

"VerifiedEmail":true

### },

"TransactionDecision":{

"TransactionStatus":0,

"DecidedAt":"2017-01-01 00:00.000",,

"Reason":null,

"Amount":0,

"Currency":GBP,

"Notes":"All good"

### },

"ClientDetails":null,

"id":"12345678",

"ShopAddress":"acme.co.uk",

"ClientId":"000010",

"SubClientID":"000001",

"CheckoutId":"123456",

"Email":"dave@acme.co.uk",

"DateTimeCreated":"2016-10-04 08:46:06.350",

"DateTimeClosed":null,

"Currency":"GBP",

```
 "UpdatedOn":null,
  "Gateway":"Realex",
  "BrowserIP":"10.0.2.15",
  "TotalPrice":10.00,
  "CancelReason":null,
  "PaymentType":0
}
```
# EXAMPLE TRANSACTION OUTCOME JSON

### **To be used in the body of api/update endpoint**

```
{
  "ClientID": "000010",
  "SubClientId": "000001",
```
"id": "123456",

"Outcome": 4

}